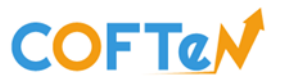

## EXEMPLE D'ÉVALUATION DES COMPÉTENCES EN INFORMATIQUE FORMATION TECHNICIEN(NE) & SUPPORT PC/RÉSEAUX

Quelle extension de fichier est associée un document Excel ?

- o .doc
- o .html
- o .xlsx
- o .pdf
- o .png

Quel signe représente le dièse ?

- o #
- o §
- o @
- o &

Parmi les adresses de courriel suivantes, laquelle est une adresse valide ?

- o leplusfort!@chezmoi.com
- o LePlusFort@chez.moi
- o Le plus fort@chez.com.moi
- o Le-plus-fort@chez.com

Quel est l'intrus ?

- o MAC OS
- o LINUX
- o WINDOWS 10
- o SMARTPHONE

Lesquels de ces objets ne sont des unités de stockage ?

- o Clé USB
- o Ecran
- o Clavier
- o DVD
- o Disque dur
- o Imprimante

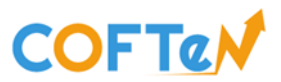

Qu'appelle-t-on la résolution maximale d'un écran ?

- o C'est le nombre maximum de lignes et colonnes affichables à l'écran
- o C'est la taille de l'écran
- o C'est le nombre de couleurs affichable<sup>s</sup> à l'écran
- o C'est la place que prend votre écran sur votre bureau

Donnez le nom d'un modèle de microprocesseur le plus récent possible de la marque Intel ?

- o Core i8
- o Core i9
- o Core i10
- o Core i11

Laquelle de ces extensions de nom de fichier désigne un format d'image ?

- o .pingu
- o .zip
- $O$  .mp3
- o .png

Lequel des mots de passe suivants est le plus sûr ?

- o Un!Ver3te-2178
- o <sup>21081971</sup>
- o Julie1971
- o jaiunepetitemaisonalacampagne

Parmi les suffixes suivants, lequel désignent des fichiers ou dossiers compressés ?

- o .zip
- o .doc
- o .rare
- o .xls

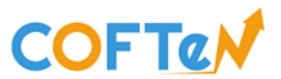

Comment nomme-t-on le périphérique d'entrée qui permet de numériser un texte et/ou une image ?

- o L'écran
- o La carte graphique
- o Le scanner
- o Le numérateur

Comment nomme-t-on le support magnétique qui permet de stocker les données, il est représenté par la lettre « C » sous Windows dans l'arborescence de votre système ?

- o Le magnétophone
- o Le Data center
- o Le stockeur
- o Le disque dur
- o Graveur de DVD

Comment nomme-t-on la carte principale qui se présente sous la forme d'une plaquette recevant les différents composants électroniques et qui est placée dans le boitier ?

- o La plaquetteboard
- o La principaleboard
- o La motherboard
- o La manboard
- o La sisterboard

Comment nomme-t-on le périphérique de sortie qui permet de visualiser les informations, sa taille est exprimée en pouces ?

- o L'écran
- o La carte graphique
- o Le scanner
- o Le pouceur
- o L'imprimante

Comment nomme-t-on le composant essentiel qui est la mémoire principale de l'ordinateur. Sa capacité s'exprime en GB ?

- o ROM
- o RUN
- o RAM
- o RIM
- o RHUM

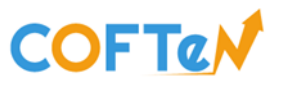

Lequel de ces outils n'est pas un navigateur ?

- o Edge
- o Google
- o Firefox
- o Safari

Quelle est la taille normale d'une image ?

- o 1 à 10 Mo (Méga octets)
- O 1 à 10 Go (Giga octets)
- O 1 à 10 To (Téra octets)
- O 1 à 10 Ko (Kilo octets)

"http://www.coften.be" est ?

- o Une adresse de courrier électronique
- o L'adresse d'un site sur le WEB
- o Un code de programmation
- o Un document texte avec l'extension « .be »